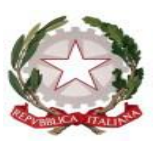

*Ministero dell'Istruzione Dipartimento per il sistema educativo di istruzione e di formazione Direzione Generale per il personale scolastico* 

## **OGGETTO: Istruzioni operative per la prova scritta della procedura straordinaria, per titoli ed esami, per l'immissione in ruolo di personale docente della scuola secondaria di primo e secondo grado su posto comune e di sostegno.**

Per questa procedura di selezione per il personale docente il disposto normativo ha previsto l'espletamento della prova scritta con sistema informatizzato, quindi direttamente sul computer. A parità di classe di concorso tipo posto, la prova avverrà in contemporanea su tutto il territorio nazionale. In una stessa giornata nella stessa aula, si potrebbero svolgere due differenti prove per classi di concorso, tipo posto diversi. Una nella mattinata, turno mattutino dalle 9:00 alle 11:30, ed una nel pomeriggio, turno pomeridiano dalle 14:30 alle 17:00. I candidati possono verificare la regione presso cui svolgere la prova attraverso l'apposita sezione del sito del Ministero dell'Istruzione alla voce "Dove sostenere l'esame". L'elenco delle sedi d'esame con la loro esatta ubicazione con indicazione della destinazione dei candidati distribuiti in ordine alfabetico è comunicato dagli uffici scolastici regionali responsabili della procedura concorsuale almeno 15 giorni prima della data di svolgimento delle prove tramite avviso pubblicato nei rispettivi Albi e siti internet.

Le operazioni di identificazione dei candidati, avranno inizio alle ore **8:00 per il turno mattutino** e alle ore **13.30 per il turno pomeridiano**.

I candidati che non ricevono comunicazione di esclusione dalla procedura sono tenuti a presentarsi per sostenere la prova scritta, muniti di un documento di riconoscimento in corso di validità, del codice fiscale e della ricevuta di versamento del contributo di segreteria da esibire al momento delle operazioni di riconoscimento.

La mancata presentazione nel giorno, luogo e ora stabiliti, ancorchè dovuta a caso fortuito o a causa di forza maggiore, comporta l'esclusione dalla procedura.

Durante le prove scritte non è permesso ai concorrenti di comunicare tra loro verbalmente o per iscritto, ovvero di mettersi in relazione con altri, salvo che con gli incaricati della vigilanza o con i membri della commissione esaminatrice. I candidati non possono portare carta da scrivere, appunti manoscritti, libri o pubblicazioni di qualunque specie, telefoni cellulari e strumenti idonei alla memorizzazione o alla trasmissione di dati, salvo quanto autorizzato dal Comitato tecnico scientifico in ragione della specificità delle prove. Il concorrente che contravviene alle suddette disposizioni è escluso dalla procedura.

Nel caso in cui risulti che uno o più candidati abbiano copiato, in tutto o in parte, l'esclusione sarà disposta nei confronti di tutti i candidati coinvolti. In questo caso si procederà all'annullamento della prova e il candidato verrà allontanato dall'aula.

E' obbligatorio lasciare le borse e/o le cartelle ecc., lontano dalle postazioni.

I candidati effettueranno le operazioni di riconoscimento e firmeranno il registro d'aula cartaceo.

Ad ogni candidato verrà consegnato e fatto firmare il proprio **modulo anagrafico**. Il candidato è tenuto a verificare l'esattezza dei propri dati personali ivi riportati.

A ciascun candidato verrà inoltre fatto estrarre un modulo contenente un **codice anonimo**, che gli sarà quindi consegnato.

Al candidato verrà consegnata una bustina internografata nella quale conservare entrambi i moduli ricevuti **senza sigillare la bustina**.

Il candidato verrà fatto accomodare in una delle postazioni disponibili, dove troverà visualizzata la schermata di benvenuto.

Una volta che tutti i candidati saranno in postazione, il responsabile d'aula o il comitato di vigilanza comunicheranno la "parola chiave di accesso/inizio della prova" che i candidati dovranno inserire nell'apposita schermata.

Una volta inserita la parola chiave, il candidato avrà 3 minuti di tempo per leggere le istruzioni; allo scadere dei 3 minuti, oppure cliccando sul pulsante "inizia nuova prova", si avvierà la prova.

La prova avrà la durata di **150 minuti**, al termine dei quali il sistema interromperà la procedura e acquisirà definitivamente le risposte inserite fino a quel momento dal candidato.

Ogni quesito è presentato in una schermata che è possibile eventualmente scorrere utilizzando la barra laterale.

La parte inferiore della pagina è riservata all'inserimento della risposta da parte del candidato. La risposta sarà acquisita dal sistema, o passando ad un'altra domanda tramite il tasto "Freccia Avanti"

 $\sum_{n=1}^{\infty}$  o "Freccia Indietro"  $\sum_{n=1}^{\infty}$ , o passando alla pagina di riepilogo tramite l'apposito bottone o allo scadere del tempo.

Durante lo svolgimento della prova sarà sempre possibile accedere alla pagina di riepilogo cliccando sul pulsante "vai alla pagina di riepilogo". In quest'ultima pagina saranno visualizzate tutte le domande. Per ogni domanda sarà visualizzato un pulsante di colore magenta o azzurro. Il pulsante di colore magenta indicherà che il candidato ha già risposto alla domanda. Il pulsante di colore azzurro indicherà che il candidato non ha ancora risposto alla domanda. Cliccando su qualsiasi pulsante, sarà possibile accedere alla relativa domanda, ed eventualmente modificare la risposta.

Quando il candidato avrà risposto a tutte le domande, dovrà attendere che il tempo previsto per la prova sia terminato. Si ricorda che nella parte superiore della pagina sarà sempre possibile tenere sotto controllo il tempo mancante alla fine della prova.

Al termine della prova, il candidato è tenuto a **non lasciare la propria postazione** e ad attendere lo sblocco della postazione da parte del responsabile tecnico d'aula.

Il candidato, alla presenza del responsabile tecnico d'aula, inserirà nell'apposita pagina presentata dall'applicazione il codice anonimo e firmerà il modulo cartaceo del codice anonimo per la conferma di corretto inserimento.

Il candidato inserirà quindi il modulo contenente il codice anonimo ed il modulo anagrafico all'interno della bustina internografata che gli è stata consegnata all'atto della registrazione, **la sigillerà** e la consegnerà al comitato di vigilanza o alla commissione.

I candidati attenderanno il termine di tutte le operazioni, e dopo aver controfirmato il registro cartaceo d'aula per attestare l'uscita, potranno allontanarsi dall'aula.

Ulteriori dettagli sono comunicati con il protocollo di sicurezza predisposto per la prova scritta.